# Summary

Service Terms Management service provides a function that searches and inquires the Service Terms information and information sharing provided to determine whether members agree on the service terms and information sharing when they subscribe, and a function that allow them to agree on he service terms .

Service Terms Management service isa mobile common component developed based on HTML5, jQuery and jQM(jQueryMobile). For details, refer to Mobile Execution Environment Guide Guide [http://www.egovframe.go.kr/html/egovframework/mbl/mguide/mguide.html].

The component-related CSSs include EgovMobile.css (provided as standard), egovBoard.css and ussCommon.css. In addition, jAlert and jPassword, which are supported in common, is used and it is defined in the following js file.

EgovMobile.js

EgovCom.js

# Subjects of Support

This component has been developed and tested on the browsers available in the mobile devices. Since the browser support is different depending the device (PC or mobile device), development and application should be carefully carried out.

The test devices include Galaxy S2, Galaxy S, Galaxy Tab, IPad2 and IPhone 4. The test mobile browsers include Android basic browser, Firefox, Safari and Opera Mobile.

#### Android

The test devices include Galaxy S2, Galaxy S and Galaxy Tab.

The test mobile browsers include Android basic browser, Firefox(6.xx) and Opera Mobile browser.

Android OS 2.3 (GengerBread): The execution of HTML5, CSS3 and components is supported stably.

Android OS 2.1 (Eclair), 2.2 (Froyo): The support for HTML5, CSS3 is not sufficient to implement the component UI properly.

However, Opera Mobile was excluded from the support as it caused some problems with handling colors and events.

#### iOS

iPhone4 and iPad2 were used for testing.

iOS 4.2, 4.3: both version supported HTML5 and CSS3 relatively well.

## Flow chart

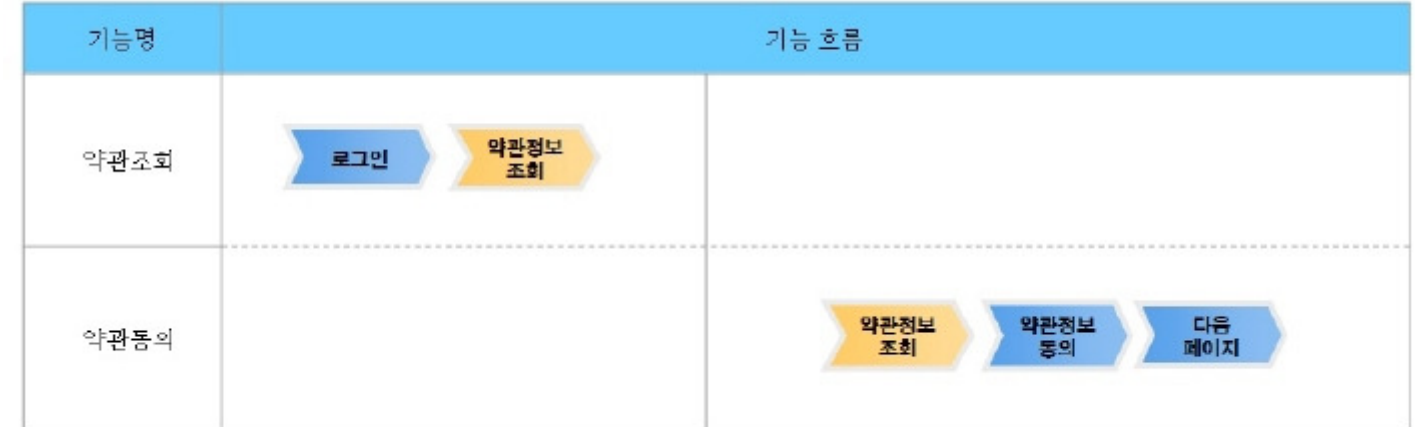

## Description

Service Terms Management is largely composed of Service Terms list inquiry, Service Terms detail inquiry and Service Terms check.

Class diagram

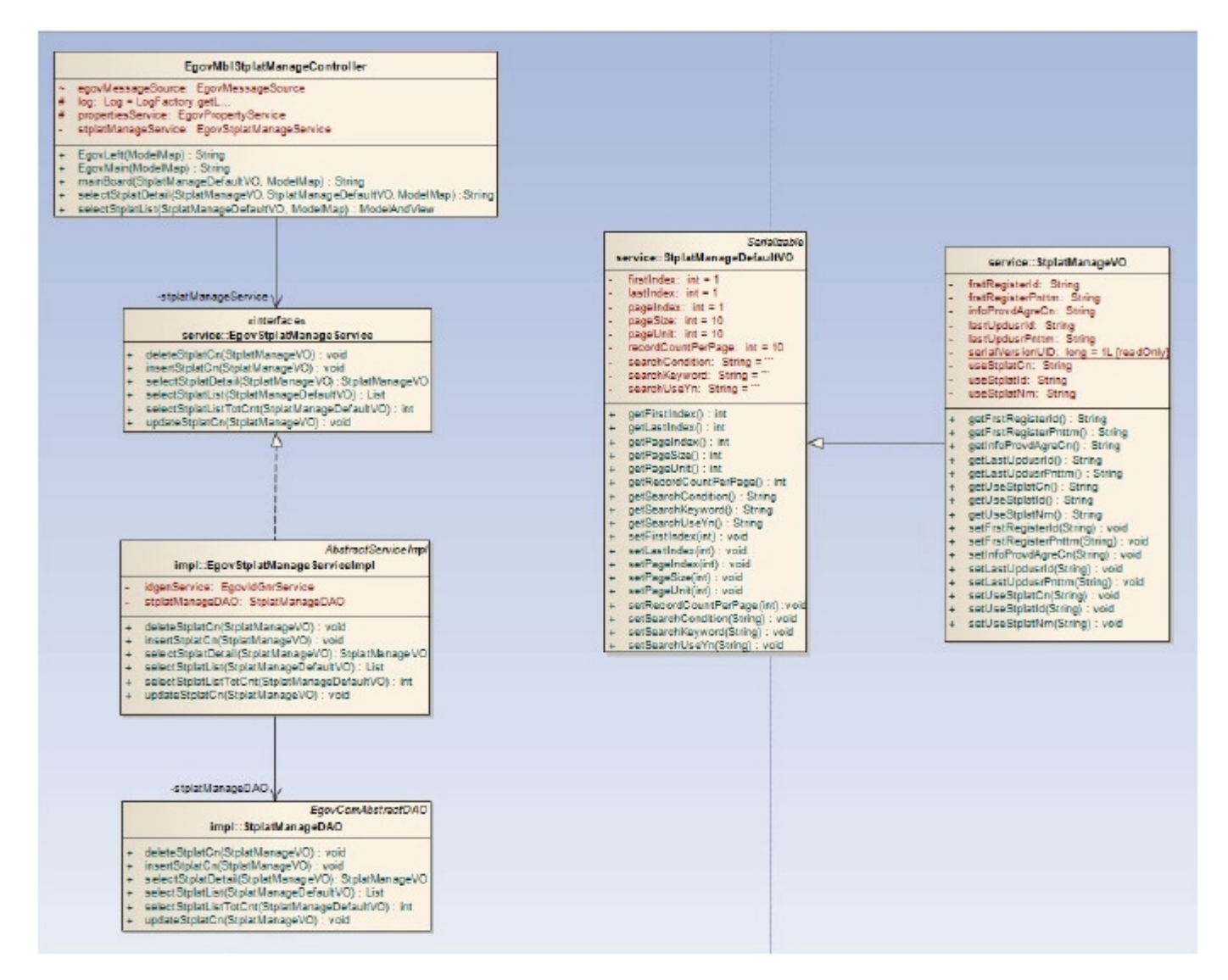

#### Related Sources

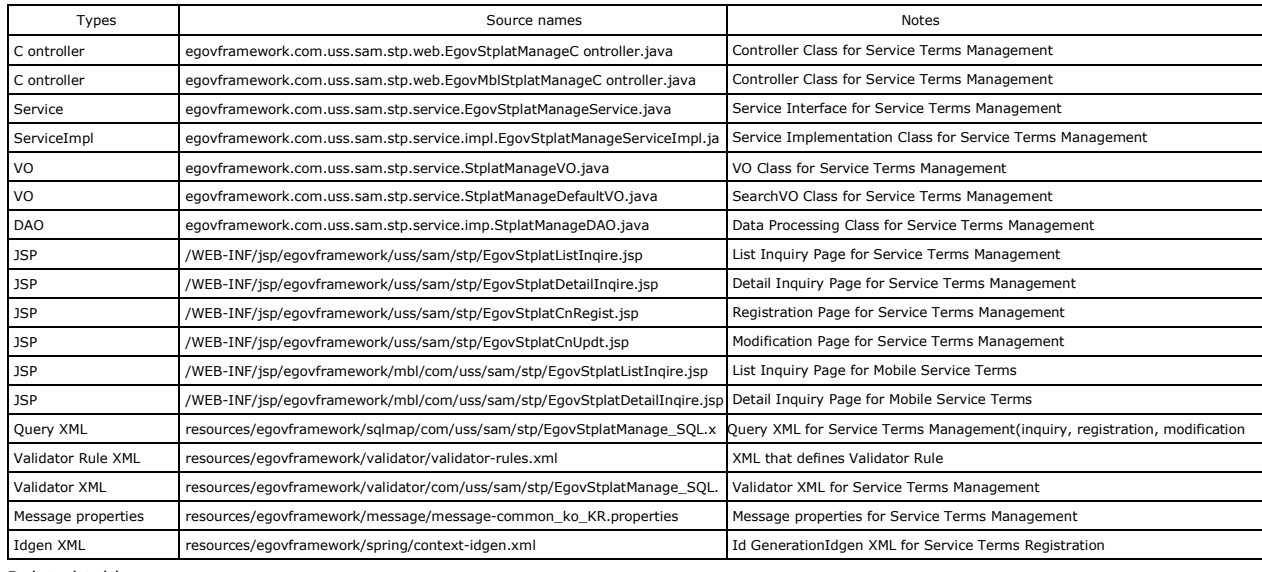

#### Related tables

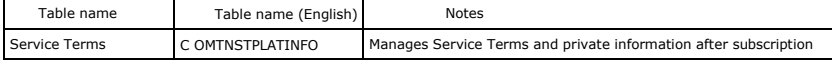

### Related functions

## Service Terms list inquiry

#### Business rules

The Service Terms list inquiry screen shows the list of Service Terms provided to the user. By clicking the Service Terms Check button, you can move to

Service Terms Check Screen.

#### Related codes

N/A

#### Screen and execution manual

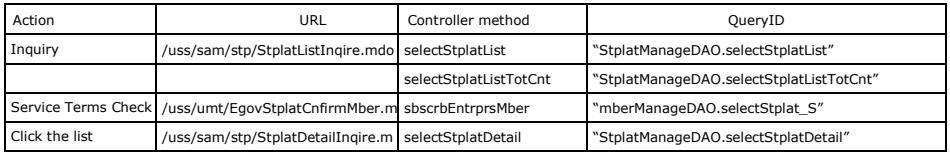

10 Service Terms lists are retrieved per page and paging is carried out on a one page basis.

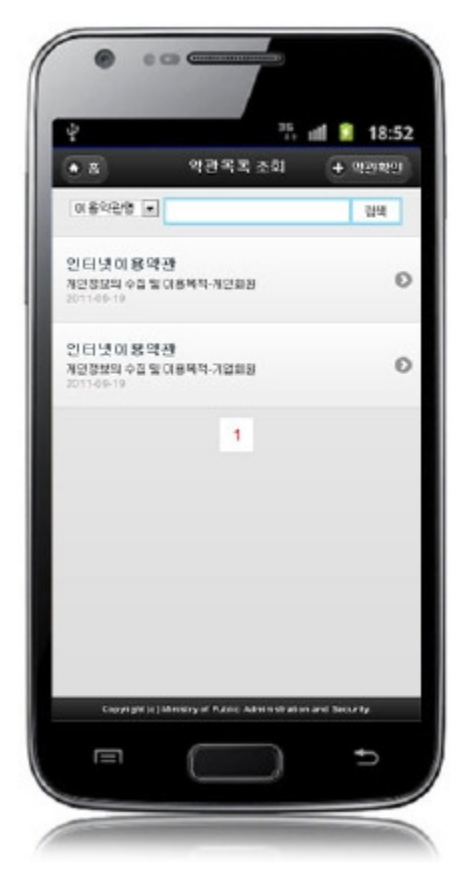

Home: moves to Home screen.

Service Terms Check: moves to Service Terms Check screen. Search: In order to retrieve Service Terms, select the search conditions at the top, enter a key word and click the Search button. Click list: moves to Service Terms detail inquiry screen.

# Service Terms detail inquiry

#### Business rules

By click a list on Service Terms list inquiry screen, you can move to this screen. It shows detailed information on the Service Terms. On the Service Terms detail inquiry screen, click the List button to retrieve the list of Service Terms.

Related codes

N/A

## Screen and execution manual

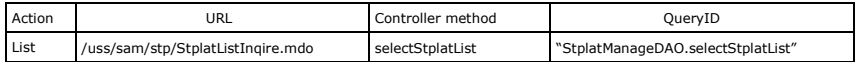

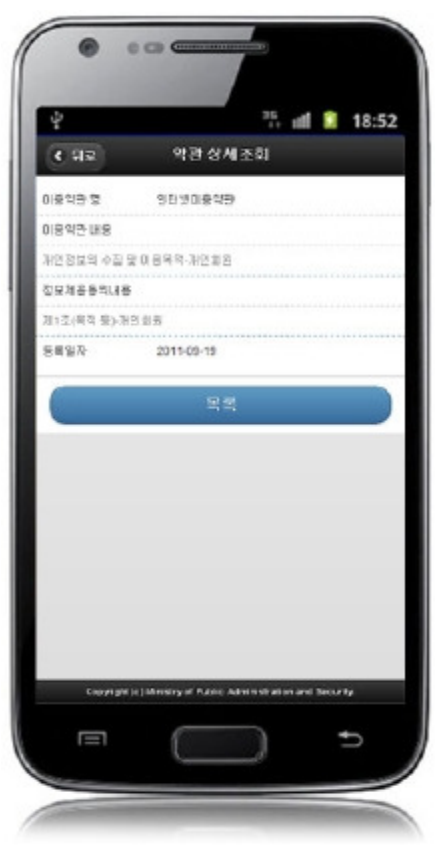

Back: moves to Service Terms list inquiry screen. List: moves Service Terms list inquiry screen.

# Service Terms Check

### Business rules

This is a screen for subscription for the user who agrees on the service term information when the subscription process starts. Only when agreed on Service Terms, you can move to the next stage of subscription.

## Related codes

N/A

# Screen and execution manual

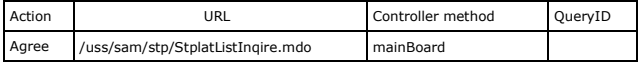

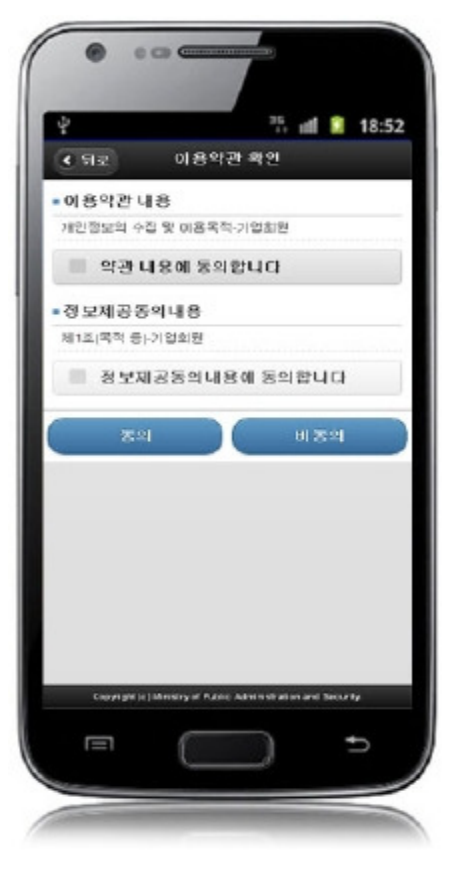

Back: moves to Service Terms list inquiry screen. Agree: shows Service Terms agreement message and moves to Service Terms list inquiry screen. Don't agree: moves Service Terms list inquiry screen.

# Settings and Notes

\* The currently distributed mobile common component adopts HTML5 and CSS3 and this means that it doesn't support the standards for mobile web site validity check of MobileOK and W3C. For details on correct validity check, please contact the competent professional institute. \* Security verification is under progress on the currently distributed mobile component. We plan to complete security verification as soon as possible to release a new security-patched version.

## References

- Refer to Service Terms Management(existing web version): Service Terms Management
- Distribution and test: Mobile Common Component System and distribution package plan